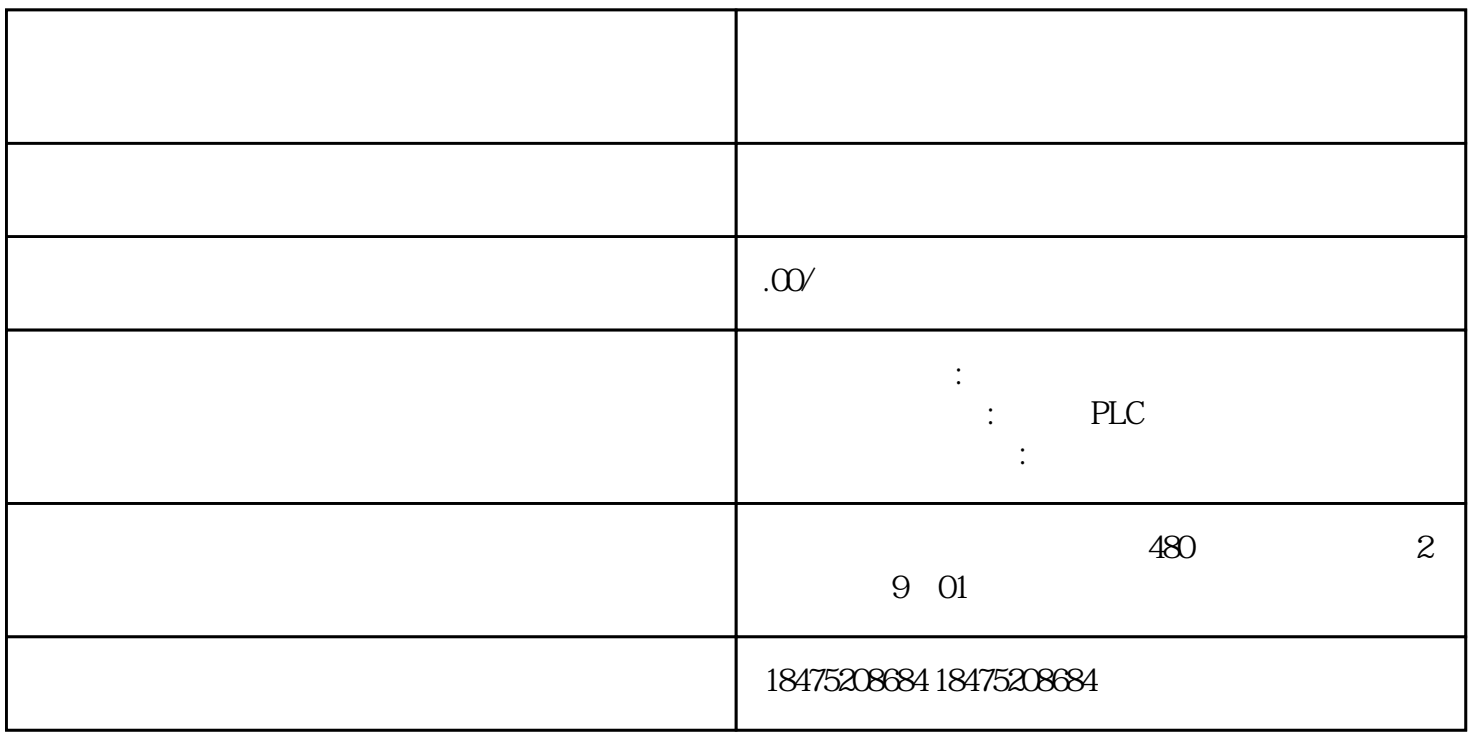

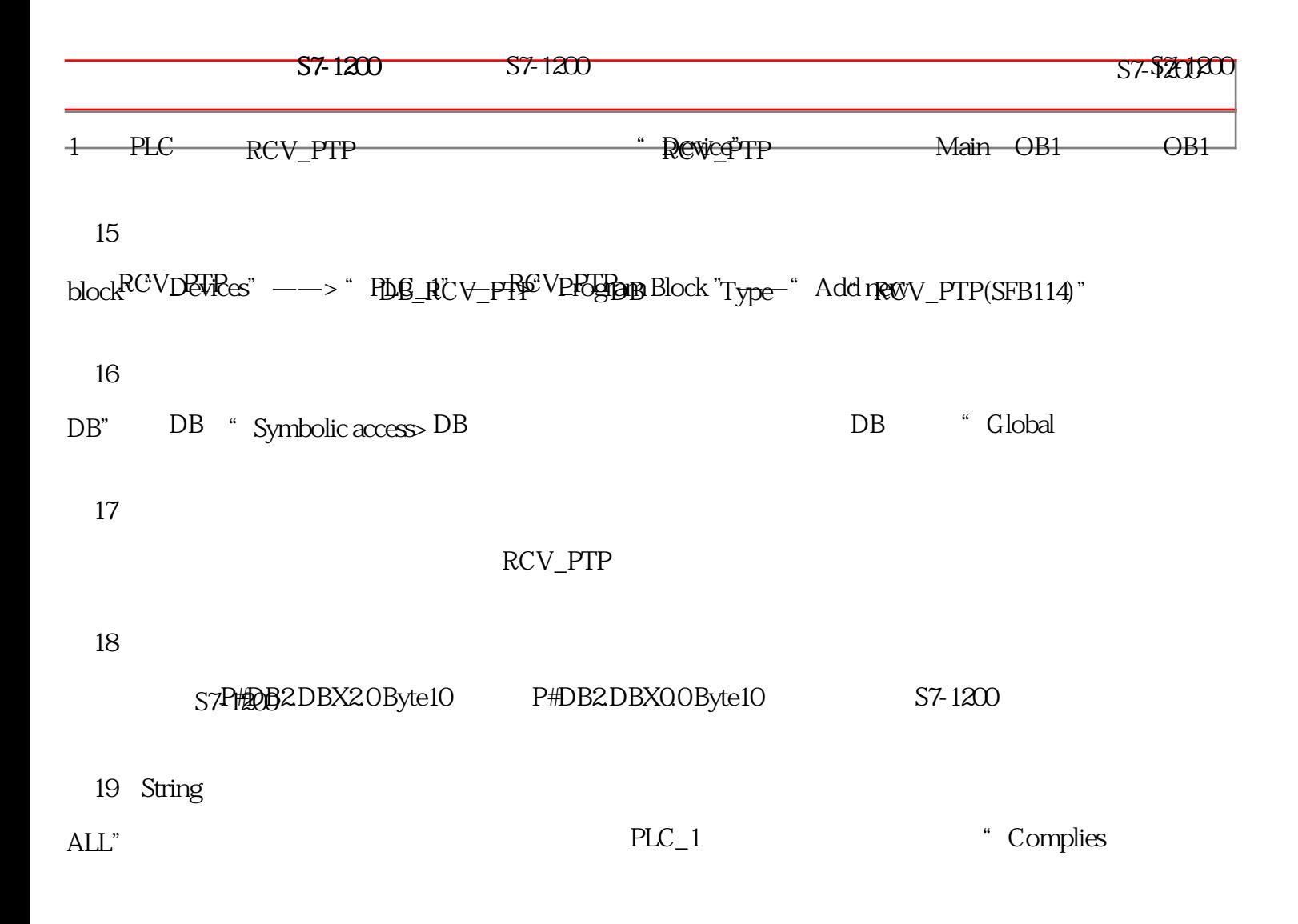

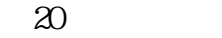

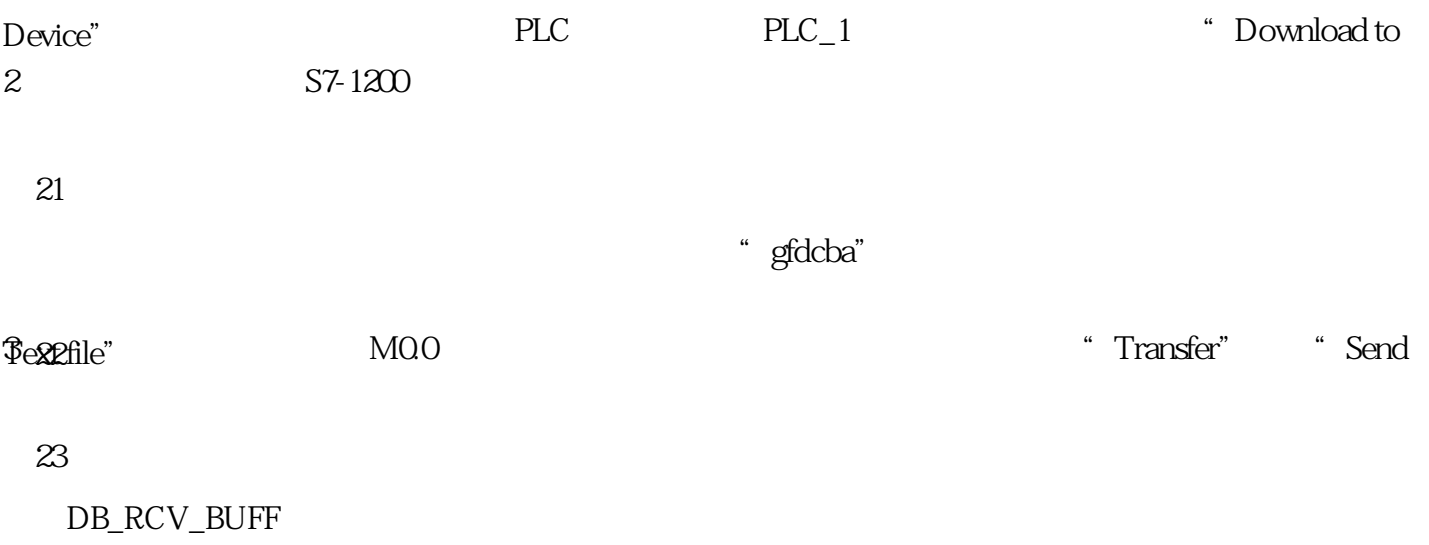

 $24$